## Feuille1

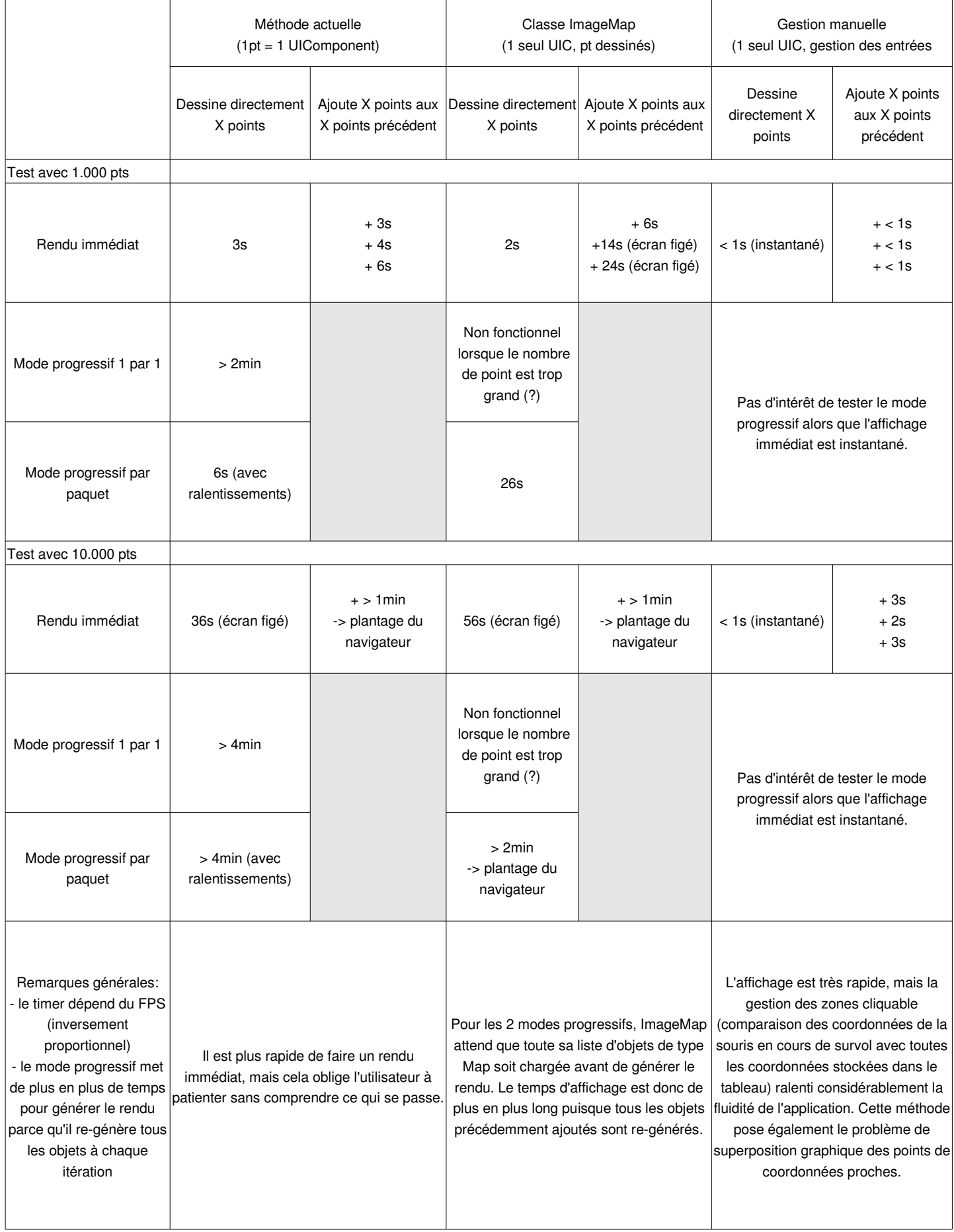